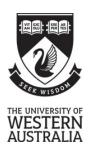

## **Computer Science & Software Engineering**

## **SEMESTER 1, 2017 EXAMINATIONS**

## CITS3403 Agile Web Development

| FAMILY NAME: GIVEN NAMES:                                                                                                    |  |  |  |  |  |  |  |  |
|----------------------------------------------------------------------------------------------------|--|--|--|--|--|--|--|--|
| STUDENT ID: SIGNATURE:  This Paper Contains: 18 pages (including title page) Time allowed: 2:00 hours                                                     |  |  |  |  |  |  |  |  |
| There are 10 questions, each worth 5 marks.  TOTAL MARKS:  50 marks  Candidates must attempt ALL questions. The questions should be answered in the space |  |  |  |  |  |  |  |  |
| provided in this examination paper.  Calculators are not permitted.                                                                                       |  |  |  |  |  |  |  |  |
|                                                                                                    |  |  |  |  |  |  |  |  |
| PLEASE NOTE                                                                                                    |  |  |  |  |  |  |  |  |

Examination candidates may only bring authorised materials into the examination room. If a supervisor finds, during the examination, that you have unauthorised material, in whatever form, in the vicinity of your desk or on your person, whether in the examination room or the toilets or en route to/from the toilets, the matter will be reported to the head of school and disciplinary action will normally be taken against you. This action may result in your being deprived of any credit for this examination or even, in some cases, for the

Therefore, any candidate who has brought any unauthorised material whatsoever into the examination room should declare it to the supervisor immediately. Candidates who are uncertain whether any material is authorised should ask the supervisor for clarification.

whole unit. This will apply regardless of whether the material has been used at the time it is found.

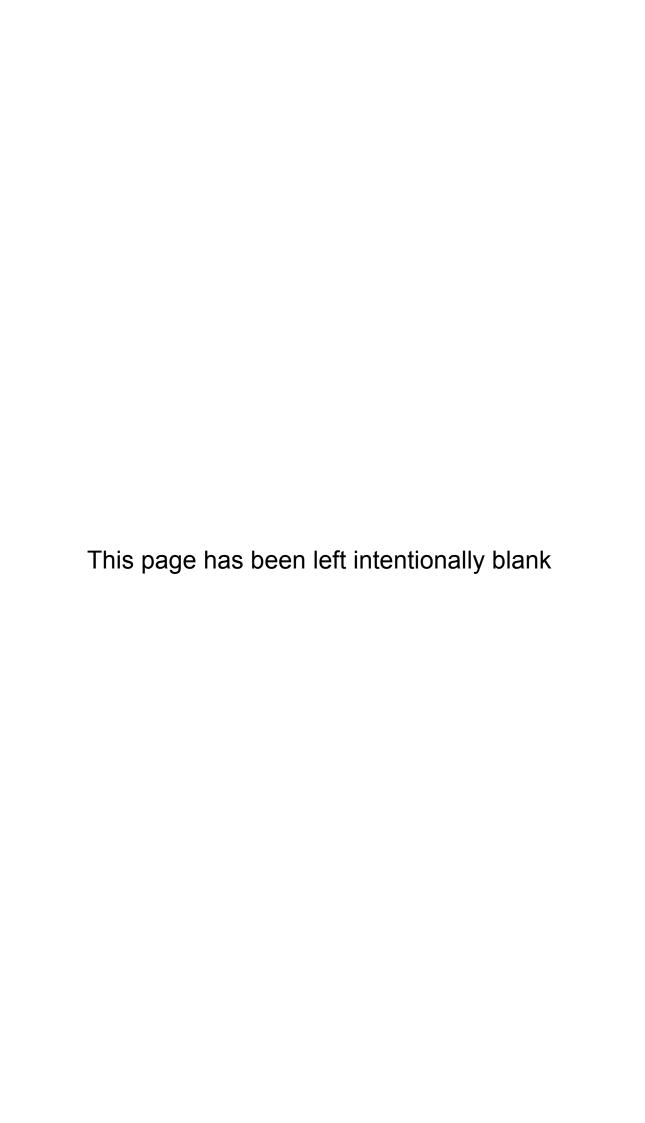

Suppose you visit the web page http://MyToDo.com/. You see a page with some general information, and a form to enter your email and password. You enter your email and password, which takes you to http://MyToDo.com/178993/ and then you see a list of the 'to-do' items you had previously entered. Assuming the MyToDo.com is implemented using a MEAN stack with server side rendering, describe the processes involved in creating and serving these two pages.

Describe three different methods to apply a style to elements in an HTML webpage and give an example of each.

Explain the advantages and disadvantages of each approach.

Expand and define the following acronyms:

- DOM
- $\bullet$  JSON
- CRUD
- CSS
- $\bullet$  REST

Consider the following HTML and javascript code and answer the questions on the following page:

```
<html>
<head>
<script>
var mp = {' him ':' them ',' her ':' them ',' he ': ' they ',
          ' she ':' they ',' his ': ' their ', ' her ':' their '}
function subs(obj){
  return function(str){
    var props = Object.keys(obj);
    for(var i = 0; iiprops.length; i++){
      var pattern = new RegExp(props[i],'ig');
      str = str.replace(pattern, obj[props[i]]);
    }
    return str;
  };
}
function update(){
  var elems = document.getElementsByTagName('*');
  var f = subs(mp);
  for(var i = 0; i < elems.length; i++){</pre>
    elems[i].innerHTML = f(elems[i].innerHTML);
  }
}
</script>
</head>
<body onload='update()'>
<h1> He Mourned His Master, Henry Lawson, 1890</h1>
The theme is ancient as the hills, <br>
With all their prehistoric glory; <br>
But yet of Corney and his friend, <br>
We've often longed to tell the story; <br>
And should we jar the reader's ear, <br>
Or fail to please his eye observant, <br>
We only trust that he'll forgive <br>
The bush muse and, your humble servant... <br>
</body>
```

| (a) | What is the effect of the function update()?                                             |
|-----|------------------------------------------------------------------------------------------|
|     |                                                                                          |
| (b) | What does the function subs return?                                                      |
|     |                                                                                          |
| (c) | Can you identify any errors or problems or limitations with the function as implemented? |
|     |                                                                                          |

| 5. (5 m | arks |
|---------|------|
|---------|------|

Describe the DOM2 event listener model, and explain how event flow works.

Explain the purpose of the following files and directories in a typical Express project:

• app.js

• package.json

• views directory

• public directory

• routes

Describe how the four standard HTTP verbs are interpretted in a RESTful API for both collections and individual elements.

MovieMate.com is a site that matches people with other people who like similar movies and suggests possible movies they may wish to attend together. For each user, MovieMate records a name, email address, postcode, and a list of movies they have seen. Each movie has a title, year of release, genre, and the users personal rating (1-5 stars) of that movie.

Specify a set of mongoose schemas to describe the necessary models for this data.

Given the MovieMate.com scenario described in the previous question, use either Pug(Jade) or embedded javascript to write a view that takes a javascript object corresponding to a MovieMate.com user. The page should display the user's name and then list the names of movies they have rated, along with the number of stars they gave the movie.

You may assume that there is a javascript object provided with properties name and movies. There is also an image file star.jpg you can use to draw the star rating.

Explain the difference between a single page application and a web application that uses server side rendering. What are the advantages and disadvantages of each.

# HTML5 TAG CHEAT SHEET Created by WebsiteSetup.org

| <samp></samp>                                                                                                    | Defines sample computer code |
|----------------------------------------------------------------------------------------------------|------------------------------|
| <script></td><td>Defines a definition list async, type charset defer, src</td></tr><tr><td><section></td><td>Defines a section</td></tr><tr><td><select></td><td>Defines a selectable list autofocus, disabled, form, multiple, name, size</td></tr><tr><td><small></td><td>Defines small text</td></tr><tr><td><source></td><td>Defines media resources media, src, type</td></tr><tr><td><span></td><td>Defines a section in a document</td></tr><tr><td><strong></td><td>Defines strong text</td></tr><tr><td><style></td><td>Defines a style definition type, media, scoped</td></tr><tr><td><sub>, <sup></td><td>Defines sub/super-scripted text</td></tr><tr><td></td><td>Defines a table summary</td></tr><tr><td></td><td>Defines a table body summary</td></tr><tr><td><</td><td>Defines a table cell colspan, headers, rowspan</td></tr><tr><td><textarea></td><td>Defines a text area autofocus, cols, disabled, form, maxlength, name, placeholder, readonly, readonly, required, rows, wrap</td></tr><tr><td><tfoot>,<thead></td><td>Defines a table footer / head</td></tr><tr><td>></td><td>Defines a table header colspan, headers, rowspan, scope</td></tr><tr><td><time></td><td>Defines a date/tim<br>datetime</td></tr><tr><td><title></td><td>Defines the document title</td></tr><tr><td><t</td><td>Defines a table row datetime</td></tr><tr><td>₽</td><td>Used to define teletype text</td></tr><tr><td><n></td><td>Used to define underlined text</td></tr><tr><td><m></td><td>Defines an unordered list</td></tr><tr><td><var></td><td>Defines a variable</td></tr><tr><td><video></td><td>Defines a video autobuffer, autoplay, controls, height, loop, src, width</td></tr></tbody></table></script> |                              |

| Defines inserted text cite, datetime | Defines a generated key in a form<br>autofocus, challenge, disabled, form,<br>keytype, name | Defines keyboard text | Defines an inline sub window for, form | Defines a title in a fieldset | Defines a list item<br>value | Defines a resource reference<br>href, hreflang, media, rel, sizes, type | Defines an image map | Defines marked text | Defines α menu list<br>label, type | Defines meta information charset, content, http-equiv, name | Defines measurement within a predefined range | high, low, max, min, optimum, value | Defines navigation links | Used to display text for browsers that do<br>not handle frames | Defines a noscript section | Defines an embedded object<br>data, form, height, name, type,<br>usemap, width | Defines an ordered list<br>reversed, start | Defines an option group<br>label, disabled | Defines an option in a drop-down list disabled, label, selected, value | Defines some types of output for, form, name | Defines a paragraph | Defines a parameter for an object<br>name, value | Defines preformatted text             | Defines progress of a task of any kind<br>max, value | Defines a short quotation cite | Used in ruby annotations to define what to<br>show browsers that to not support the ruby<br>element | Defines explanation to ruby annotations | Defines ruby annotations | Used to define strikethrough text. |
|--------------------------------------|---------------------------------------------------------------------------------------------|-----------------------|----------------------------------------|-------------------------------|------------------------------|-------------------------------------------------------------------------|----------------------|---------------------|------------------------------------|-------------------------------------------------------------|-----------------------------------------------|-------------------------------------|--------------------------|----------------------------------------------------------------|----------------------------|--------------------------------------------------------------------------------|--------------------------------------------|--------------------------------------------|------------------------------------------------------------------------|----------------------------------------------|---------------------|--------------------------------------------------|---------------------------------------|------------------------------------------------------|--------------------------------|----------------------------------------------------------------------------------------------------|-----------------------------------------|--------------------------|------------------------------------|
| <ins></ins>                          | <keygen/>                                                                                   | <kbd>&gt;</kbd>       | <label></label>                        | <le><le>degend&gt;</le></le>  | ⟨ii⟩                         | <li>dink&gt;</li>                                                       | <map></map>          | <mark></mark>       | <menu></menu>                      | <meta/>                                                     | <meter></meter>                               |                                     | <nav></nav>              | <noderames></noderames>                                        | <noscript></noscript>      | <object></object>                                                              | <lo></lo>                                  | <optgroup></optgroup>                      | <option></option>                                                      | <output></output>                            | < <b>d</b> >        | <pre><pre>cparam&gt;</pre></pre>                 | <pre><pre><pre>&lt;</pre></pre></pre> | <pre><pre>progress&gt;</pre></pre>                   | <bs></bs> b>                   | <rp><rp>&lt;</rp></rp>                                                                              | <rt></rt>                               | <ru><rub></rub></ru>     | <s>, <strike></strike></s>         |

| <ins></ins>             |                                  | <keygen/>                           | <kbd></kbd>                   | <label></label>                 | <le><le>degend&gt;</le></le> | ⟨ij⟩                            |                                 | <li><li>k&gt;</li></li>   |                           | <map></map>             | <mark></mark>                                  | <menu></menu>            | <meta/>                                    | <meter></meter>                                     |                                                             | < IIIav                                | <noframes></noframes>                                | ;                                            | <object></object>                                                 | <lo></lo>                                                            |                              | <dnoabloom< th=""><th><option></option></th><th>- Treatment</th><th>andino</th><th>&lt;<b>d</b>&gt;</th><th><pre><param/></pre></th><th><pre><pre></pre></pre></th><th><pre><pre>progress&gt;</pre></pre></th><th><br/>b&gt;</th><th><rb>&lt;<rb></rb></rb></th><th><rt><rt></rt></rt></th><th><ru></ru></th><th><s>, <suries< th=""></suries<></s></th></dnoabloom<> | <option></option>                      | - Treatment                                       | andino                    | < <b>d</b> >             | <pre><param/></pre> | <pre><pre></pre></pre>       | <pre><pre>progress&gt;</pre></pre>          | <br>b>                                                                                | <rb>&lt;<rb></rb></rb>                                       | <rt><rt></rt></rt>                                              | <ru></ru>                                                                                                    | <s>, <suries< th=""></suries<></s> |
|-------------------------|----------------------------------|-------------------------------------|-------------------------------|---------------------------------|------------------------------|---------------------------------|---------------------------------|---------------------------|---------------------------|-------------------------|------------------------------------------------|--------------------------|--------------------------------------------|-----------------------------------------------------|-------------------------------------------------------------|----------------------------------------|------------------------------------------------------|----------------------------------------------|-------------------------------------------------------------------|----------------------------------------------------------------------|------------------------------|----------------------------------------------------------------------------------------------------|----------------------------------------|---------------------------------------------------|---------------------------|--------------------------|---------------------|------------------------------|---------------------------------------------|---------------------------------------------------------------------------------------|--------------------------------------------------------------|-----------------------------------------------------------------|----------------------------------------------------------------------------------------------------|------------------------------------|
| Defines a dropdown list | Defines a definition description | Defines deleted text cite, datetime | Defines details of an element | Defines a dialog (conversation) | Defines a definition term    | Used to define a directory list | Defines a section in a document | Defines a definition list | Defines a definition term | Defines emphasized text | Defines external interactive content or plugin | height, src, type, width | Defines a fieldset<br>disabled, form, name | Defines a group of media content, and their caption | Used to define font face, font size, and font color of text | Defines a footer for a section or page | Defines a form accept-charset, action, autocomplete, | enctype, method, name, novalidate,<br>target | Used to define one particular window<br>(frame) within a frameset | Used to define a frameset, which organized multiple windows (frames) | Defines header 1 to header 6 | Defines information about the document                                                                                                    | Defines a header for a section or page | Defines information about a section in a document | Defines a horizontal rule | Defines an html document | Defines italic text | Defines an inline sub window | height, name, sandbox, seamless, src, width | $\label{eq:Defines} \textit{Defines an image}$ alt, src, height, ismap, usemap, width | Defines an input field accept, all, autocomplete, autofocus, | formenctype, formmethod,<br>formnovalidate, formtarget, height, | list, max, maxlength, min, multiple,<br>name, pattern, placeholder, readonly,<br>required, size, src, step, type, value, | width                              |
| <datalist></datalist>   | < <b>pp&gt;</b>                  | <del>&gt;</del>                     | <details></details>           | <dialog></dialog>               | <dfm>&gt;</dfm>              | <dir></dir>                     | <div></div>                     | < <b>I</b> p>             | <dt></dt>                 | <em>&gt;</em>           | <empeq></empeq>                                |                          | <fieldset></fieldset>                      | <fi><figure></figure></fi>                          | <font></font>                                               | <footer></footer>                      | <form></form>                                        |                                              | <frame/>                                                          | <fra><frameset></frameset></fra>                                     | <h1> to <h6></h6></h1>       | <head></head>                                                                                                    | <pre><header></header></pre>           | <hr/>   <hgray></hgray>                           | <hr/>                     | <html></html>            | < <u>i&gt;</u>      | :                            | <iframe></iframe>                           | <img/>                                                                                |                                                              | <input/>                                                        |                                                                                                    |                                    |

|                                                                                                 | HTML 5 NEW TAG                                                                                                    |   |
|-------------------------------------------------------------------------------------------------|----------------------------------------------------------------------------------------------------|---|
| TAG NOT                                                                                         | T SUPPORTED IN HTML 5                                                                                                    |   |
| <>                                                                                              | Define α comment                                                                                                    |   |
|                                                                                                 | Defines the document type                                                                                                    |   |
| <a><a><a><a><a><a><a><a><a><a><a><a><a>&lt;</a></a></a></a></a></a></a></a></a></a></a></a></a> | Defines a hyperlink                                                                                                    |   |
|                                                                                                 | target, type                                                                                                    |   |
| <abbr></abbr>                                                                                   | Defines an abbreviation                                                                                                    |   |
| <acronym></acronym>                                                                             | Used to define an embedded acronyms                                                                                                |   |
| <address></address>                                                                             | Defines an address element                                                                                                    |   |
| <applet></applet>                                                                               | Used to define an embedded applet                                                                                                  |   |
| <are></are>                                                                                     | Defines an area inside an image map<br>alt, coords, href, hreflang, media,<br>ping, rel, shape, target, type                       |   |
| <article></article>                                                                             | Defines an article cite, pubdate                                                                                                   |   |
| <aside></aside>                                                                                 | Defines content aside from the page                                                                                                |   |
| <audio></audio>                                                                                 | Defines sound content autobuffer, autoplay, controls, src                                                                          |   |
| < <b>p</b> >                                                                                    | Defines bold text                                                                                                    |   |
| <br><br>base>                                                                                   | Defines a base URL for all the links in a                                                                                          |   |
| <br>basefont>                                                                                   | Used to define a default font-color, font-<br>size, or font-family for all the document                                            |   |
| <pre><pq>&lt;</pq></pre>                                                                        | Defines the direction of text display                                                                                              |   |
| <br><br>big>                                                                                    | Used to make text bigger                                                                                                    |   |
| <br>blockquote>                                                                                 | Defines a long quotation cite                                                                                                    |   |
| <br>body>                                                                                       | Defines the body element                                                                                                    |   |
| < <b>br</b> >                                                                                   | Inserts a single line break                                                                                                    |   |
| <br>>button>                                                                                    | Defines a push button autofocus, disabled, form, formaction, formeocype, formmethod, formmovalidate, formtarget, name, type, value | • |
| <canvas></canvas>                                                                               | Defines graphics height, width                                                                                                    |   |
| <caption></caption>                                                                             | Defines a table caption                                                                                                    |   |
| <center></center>                                                                               | Used to center align text and content                                                                                              |   |
| <eite></eite>                                                                                   | Defines a citation                                                                                                    |   |
| <eode></eode>                                                                                   | Defines computer code text autobuffer, autoplay, controls, src                                                                     |   |
| <col/> <li><col/><li></li></li>                                                                 | Defines attributes for table columns                                                                                               |   |
| <colgroup></colgroup>                                                                           | Defines groups of table columns span                                                                                               |   |
| <command/>                                                                                      | Defines a command button checked, disabled, icon, label,                                                                           |   |

## **CSS CHEAT SHEET**

## Shorthand\*

background border border-bottom border-left border-right border-top font list-style margin padding

# Comments

/\* Comment \*/

## Pseudo Selectors

:hover :active :focus :link :visited :first-line :first-letter

## Media Types

all braille embossed handheld print projection screen speech tty

## Units

Length % em pt px Keywords bolder lighter larger

## **SYNTAX**

## Syntax

selector {property: value;}

## **External Style Sheet**

k rel="stylesheet" type="text/css"
href="style.css" />

## Internal Style

<style type="text/css"> selector {property: value;} </style>

## Inline Style

<tag style="property: value">

## **GENERAL** Class String preceded by a period ID String preceded by a hash mark div Formats structure or block of text Inline formatting span color Foreground color cursor Appearance of the cursor display block; inline; list-item; none overflow How content overflowing its box is visible, hidden, scroll, auto visibility visible, hidden

| FONT         |                                                  |  |  |  |  |  |  |
|--------------|--------------------------------------------------|--|--|--|--|--|--|
| font-style   | Italic, normal                                   |  |  |  |  |  |  |
| font-variant | normal, small-caps                               |  |  |  |  |  |  |
| font-weight  | bold, normal, lighter, bolder, integer (100-900) |  |  |  |  |  |  |
| font-size    | Size of the font                                 |  |  |  |  |  |  |
| font-family  | Specific font(s) to be used                      |  |  |  |  |  |  |

|                 | TEXT                                           |
|-----------------|------------------------------------------------|
| letter-spacing  | Space between letters                          |
| line-height     | Vertical distance between baselines            |
| text-align      | Horizontal alignment                           |
| text-decoration | blink, line-through, none, overline, underline |
| text-indent     | First line indentation                         |
| text-transform  | capitalize, lowercase, uppercase               |
| vertical-align  | Vertical alignment                             |
| word-spacing    | Spacing between words                          |

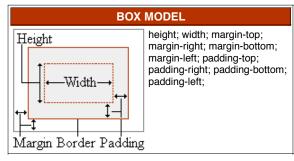

|                                  | BORDER                                                            |  |  |  |  |  |  |  |
|----------------------------------|-------------------------------------------------------------------|--|--|--|--|--|--|--|
| border-width Width of the border |                                                                   |  |  |  |  |  |  |  |
| border-style                     | dashed; dotted; double; groove; inset; outset; ridge; solid; none |  |  |  |  |  |  |  |
| border-color                     | border-color Color of the border                                  |  |  |  |  |  |  |  |

|          | POSITION                                     |
|----------|----------------------------------------------|
| clear    | Any floating elements around the element?    |
|          | both, left, right, none                      |
| float    | Floats to a specified side                   |
|          | left, right, none                            |
| left     | The left position of an element              |
|          | auto, length values (pt, in, cm, px)         |
| top      | The top position of an element               |
|          | auto, length values (pt, in, cm, px)         |
| position | static, relative, absolute                   |
| z-index  | Element above or below overlapping elements? |
|          | auto, integer (higher numbers on top)        |

| BACKGROUND            |                                           |  |
|-----------------------|-------------------------------------------|--|
| background-color      | Background color                          |  |
| background-image      | Background image                          |  |
| background-repeat     | repeat, no-repeat, repeat-x, repeat-y     |  |
| background-attachment | Background image scroll with the element? |  |
|                       | scroll, fixed                             |  |
| background-position   | (x y), top, center, bottom, left, right   |  |

| LIST                                                                           |                                                                                         |  |
|--------------------------------------------------------------------------------|-----------------------------------------------------------------------------------------|--|
| list-style-type                                                                | Type of bullet or numbering in the list                                                 |  |
|                                                                                | disc; circle; square; decimal; lower-roman; upper-roman; lower-alpha; upper-alpha; none |  |
| list-style-position Position of the bullet or number in a list inside; outside |                                                                                         |  |
| list-style-image                                                               | Image to be used as the bullet in a list                                                |  |

<sup>\*</sup> The properties for each selector are in the order they should appear when using shorthand notation.

## Methods

## Object

toString toLocaleString valueOf hasOwnProperty isPrototypeOf propertyIsEnumerable

## String

charAt charCodeAt fromCharCode concat indexOf lastIndexOf localeCompare match replace search slice split substring substr toLowerCasetoUpperCase toLocaleLowerCase toLocaleUpperCase

# RegEx

test match exec

# Array

concat join push pop reverse shift slice sort splice unshift

## Number

toFixed toExponential toPrecision

**Date** parse toDateString toTimeString getDate getDay getFullYear getHours getMilliseconds getMinutes getMonth getSeconds getTime getTimezoneOffset getYear setDate setHours setMilliseconds setMinutes setMonth setSeconds setYear

toLocaleTimeString

# **JavaScript**

## **XMLHttpRequest**

## Safari, Mozilla, Opera:

var req = new XMLHttpRequest();

## **Internet Explorer:**

var req = new ActiveXObject("Microsoft.XMLHTTP");

## XMLHttpRequest Object Methods

abort() getAllResponseHeaders() getResponseHeader(header) open(method, URL) send(body) setRequestHeader(header, value)

## **XMLHttpRequest Object Properties**

onreadystatechange readyState responseText responseXML status statusText

## XMLHttpRequest readyState Values

| 0 | Uninitiated |  |
|---|-------------|--|
| 1 | Loading     |  |
| 2 | Loaded      |  |
| 3 | Interactive |  |
| 4 | Complete    |  |

## JAVASCRIPT IN HTML

## **External JavaScript File**

<script type="text/javascript"</pre> src="javascript.js"></script>

## **Inline JavaScript**

<script type="text/javascript"> // JavaScript Here //--> </script>

## **Functions**

## Window

alert blur clearTimeout close focus open print setTimeout

## **Built In**

eval parseInt parseFloat isNaN isFinite decodeURI decodeURIComponent encodeURI encodeURIComponent escape unescape

## **REGULAR EXPRESSIONS - FORMAT**

Regular expressions in JavaScript take

var RegEx = /pattern/modifiers;

## **REGULAR EXPRESSIONS - MODIFIERS**

| /g | Global matching  |  |
|----|------------------|--|
| /i | Case insensitive |  |
| /s | Single line mode |  |
| /m | Multi line mode  |  |
|    |                  |  |

## **REGULAR EXPRESSIONS - PATTERNS**

| ^          | Start of string                |
|------------|--------------------------------|
| \$         | End of string                  |
|            | Any single character           |
| (a b)      | a or b                         |
| ()         | Group section                  |
| [abc]      | Item in range (a or b or c)    |
| [^abc]     | Not in range (not a or b or c) |
| a?         | Zero or one of a               |
| a*         | Zero or more of a              |
| a+         | One or more of a               |
| a{3}       | Exactly 3 of a                 |
| a{3,}      | 3 or more of a                 |
| a{3,6}     | Between 3 and 6 of a           |
| !(pattern) | "Not" prefix. Apply rule when  |
|            | URL does not match pattern.    |

## **EVENT HANDLERS**

| onAbort    | onMouseDown |
|------------|-------------|
| onBlur     | onMouseMove |
| onChange   | onMouseOut  |
| onClick    | onMouseOver |
| onDblClick | onMouseUp   |
| onDragDrop | onMove      |
| onError    | onReset     |
| onFocus    | onResize    |
| onKeyDown  | onSelect    |
| onKeyPress | onSubmit    |
| onKeyUp    | onUnload    |
| onLoad     |             |

## **FUNCTIONS AND METHODS**

A method is a type of function, associated with an object. A normal function is not associated with an object.

> Available free from AddedBytes.com

## **DOM Methods**

## **Document**

clear createDocument createDocumentFragment createElement createEvent createEventObject createRange createTextNode getElementsByTagName getElementById

### Node

addEventListener appendChild attachEvent cloneNode createTextRange detachEvent dispatchEvent fireEvent getAttributeNS getAttributeNode hasChildNodes hasAttribute hasAttributes insertBefore removeChild removeEventListener replaceChild scrollIntoView

## **Form**

submit

## **DOM Collections**

item

## Range

collapse createContextualFragment moveFnd moveStart parentElement select setStartBefore

## Style

getPropertyValue setProperty

## **Event**

initEvent preventDefault stopPropagation

## **XMLSerializer** serializeToString

**XMLHTTP** open send

## **XMLDOM**

loadXML

## **DOMParser**

parseFromString